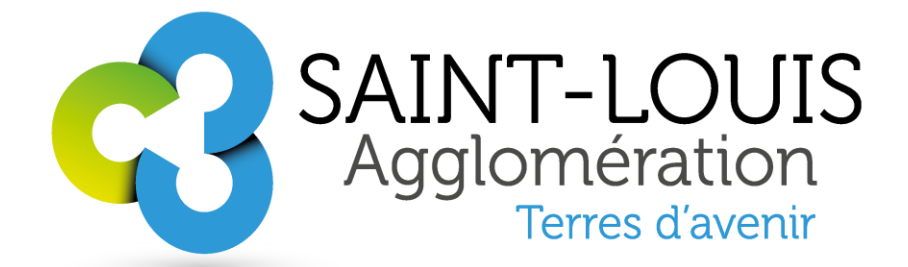

### REGLEMENT D'USAGE DE L'ESPACE COWORKING Applicable au <sup>Jer</sup> mars 2022

Pour que le partage de bureaux entre plusieurs entreprises se fassent dans les meilleures conditions et en toute sérénité, il est important de préciser les règles de savoir-vivre et les informations clés à l'usage de l'espace de coworking. Le respect de ce règlement intérieur est le garant d'une bonne cohabitation.

### De façon générale:

- 1. Les horaires d'utilisation de l'espace de coworking sont : du lundi au vendredi de 8h30 à 17h30.
- 2. La réservation d'un bureau dans la salle de coworking doit se faire sur le site internet de la Pépinière via le formulaire de demande de réservation. Pour toute information, il est possible d'adresser un email à l'équipe de la Pépinière : bilger.emmanuelle@agglo-saint-louis.fr ou maurer.cindy@agglosaint-louis.fr
- 3. Les postes de travail n'étant pas privatifs, il est demandé aux coworkers de ne laisser aucun effet personnel et/ou leur matériel professionnel après leur passage.
- 4. Afin de respecter les autres utilisateurs, les coworkers s'engagent à rester le plus discrets possible au sein de l'open-space et à maintenir une ambiance favorable à la concentration des autres coworkers. Ils font donc en sorte de privilégier les téléphones en mode « discret », les appels téléphoniques à l'extérieur de l'open-space ; et, d'une manière générale, ils s'efforcent de respecter un certain niveau sonore.
- 5. Le dernier coworker doit vérifier la fermeture des fenêtres, descendre les volets, éteindre les lumières, baisser le chauffage/la climatisation et s'assurer que les portes extérieures et intérieures sont verrouillées en partant.
- 6. Le nettoyage de l'espace et des parties communes du bâtiment est inclus dans la prestation ; toutefois, les coworkers sont invités à respecter la propreté des espaces.

### Pour les entreprises locataires de la Pépinière :

- L'accueil d'une personne en formation (stagiaire, apprenti, contrat de qualification, stage de  $\mathbf{1}$ . découverte 3<sup>ème</sup>, ...) est autorisé à titre gracieux sur les 3 bureaux à disposition situés à l'accueil de la pépinière et non au sein de l'espace de coworking. Cette offre s'applique pour une personne par entreprise. Si l'entreprise souhaite accueillir plus de personnes en formation, elle doit en demander l'autorisation à l'équipe de la Pépinière. L'équipe de la Pépinière pourra refuser si elle juge que le nombre de place est insuffisant. En cas de non-respect des règles, l'équipe de la pépinière pourra exclure une personne en formation de l'espace accueil.
- 2. L'accueil pérenne du personnel d'une entreprise (salarié, gérant, associé, ...) ou d'un partenaire (fournisseur, prestataire de service, ...) dans l'espace coworking est autorisé selon le tarif en vigueur (cf annexe PJ)
- 3. Si l'espace coworking possède des places disponibles, l'utilisation occasionnelle et non prolongée d'un bureau est tolérée pour les usagers de la Pépinière (membres de l'association de la pépinière, entreprises hébergées au sein de la pépinière/hôtel d'entreprises, partenaires de Saint-Louis Agglomération). Pour cet usage, une demande au préalable doit être faite au personnel de la Pépinière d'entreprise.
- 4. Il est autorisé de laisser sur l'espace de travail du matériel volumineux (écran informatique, clavier, ...), en revanche les autres fournitures du type classeurs, dossiers, papiers, stylos... devront être rangées dans un casier sécurisé nominatif. Le matériel entreposé est dans tous les cas sous la responsabilité de ses propriétaires. La Pépinière ne pourra en aucun cas être jugée responsable d'une détérioration ou d'un vol.

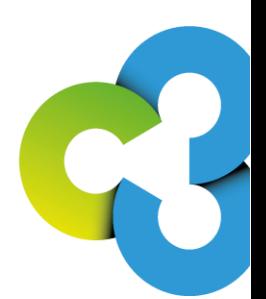

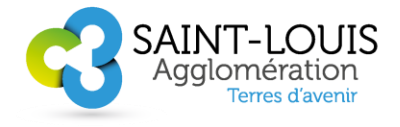

# REGLEMENT D'USAGE D'INTERNET

Applicable au <sup>Jer</sup> mars 2022

Saint-Louis Agglomération met à disposition des coworkers un accès à internet au travers d'un accès wifi. L'utilisation de la connexion internet entraine le respect et l'acceptation pleine et entière des règles et lois en vigueur. Pour bénéficier de l'usage d'internet en wifi, le coworker devra demander un code d'accès à Saint-Louis Agglomération pour une durée de validité limitée. Ce code individualisé sera conservé dans un fichier pendant un an et pourra être remis aux autorités en cas de contrôle.

- 1. L'utilisation d'internet relève de la pleine et entière responsabilité du coworker de sorte à ce que les dommages occasionnés à un ordinateur, à un équipement ou au réseau suite à un mauvais usage d'internet pourront lui être reprochés.
- 2. Il est strictement interdit, de consulter des sites pornographiques, racistes, diffamatoires, injurieux, portant atteinte à l'ordre public, aux bonnes mœurs.
- 3. Le téléchargement de documents illégaux est proscrit, tout comme la mise en ligne de contenus informatiques et d'informations illégales (toutes informations, textes, images, messages ou vidéos ayant un caractère violent, raciste, d'incitation à la violence ou à la haine, dégradant, pornographique ou pédophile ou portant atteinte à l'intégrité des personnes)
- 4. Dans le cadre de ses activités professionnelles, le coworker s'engage à respecter la législation relative aux données personnelles et au traitement informatisé d'informations, la législation relative aux droits d'auteur, marques, brevets et à la propriété intellectuelle. Toute reproduction ou usage en violation de ces législations est bien évidemment proscrit.
- 5. Un usage illégal et/ou trop gourmand de la bande passante pourra générer des sanctions, voir une exclusion de l'espace

Saint-Louis Agglomération se réserve le droit et la possibilité d'exclure définitivement de l'espace de coworking, tout utilisateur qui ne respecterait pas ces règles, sans aucune indemnisation ni remboursement des forfaits souscrits et non consommés.

# ANNEXE 1

## **TABLEAU DES PRESTATIONS**

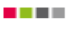

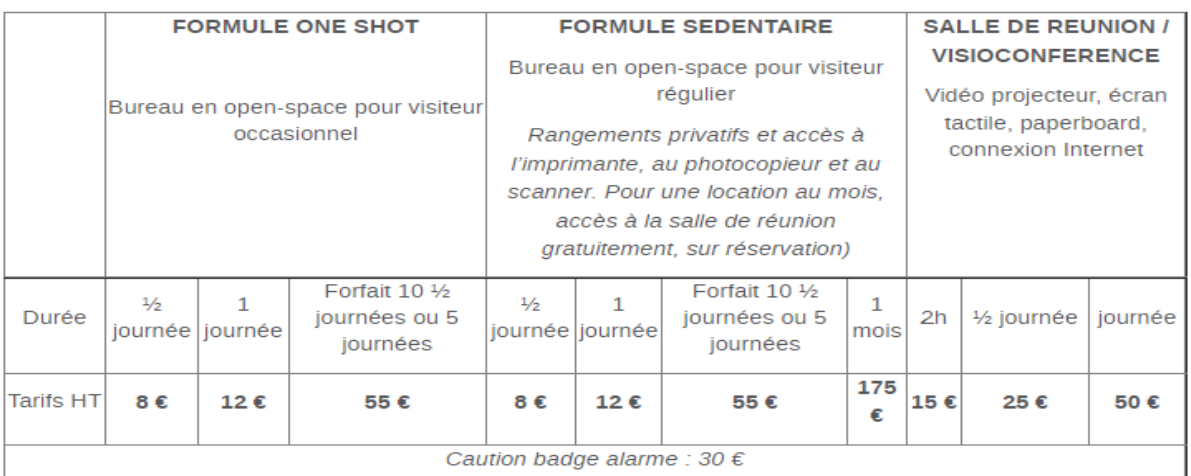

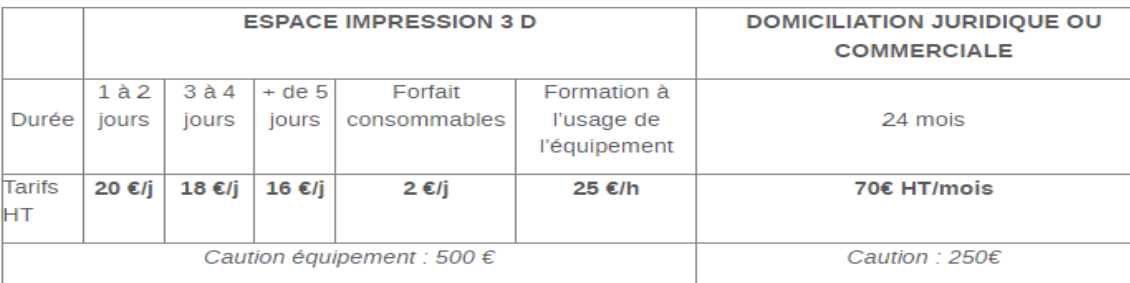

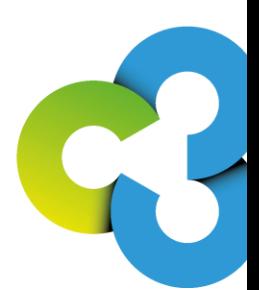